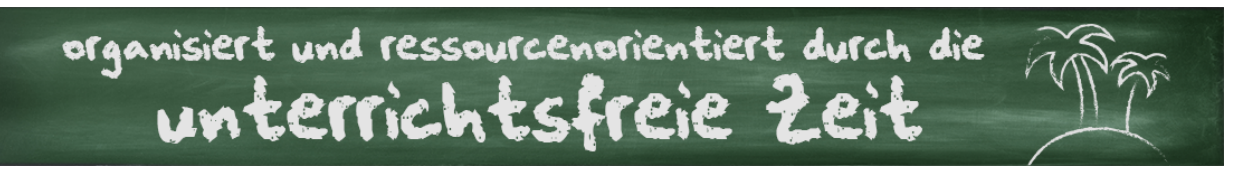

# ERSTELLEN EINER DIGITALEN KORREKTURSAMMLUNG

### **1. Schritt: Anlegen der Struktur**

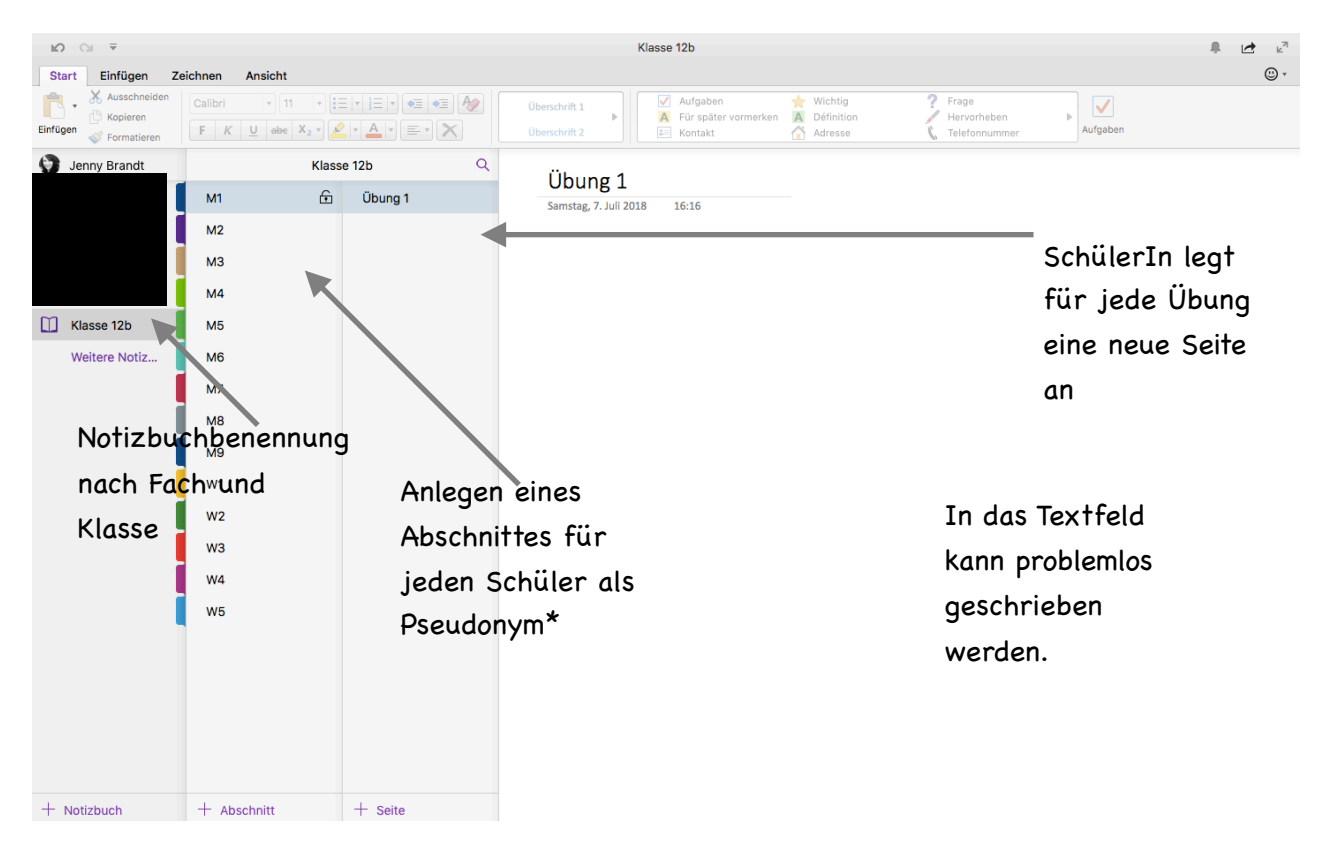

## **2. Schritt: Freigabe des Notizbuches**

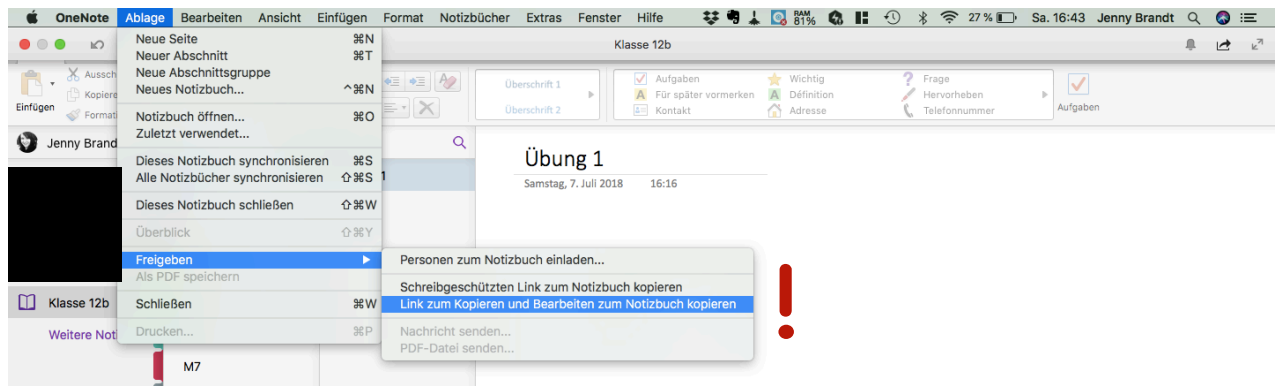

#### **3. Schritt: Einrichten des Kennwortschutzes für jeden Abschnitt**

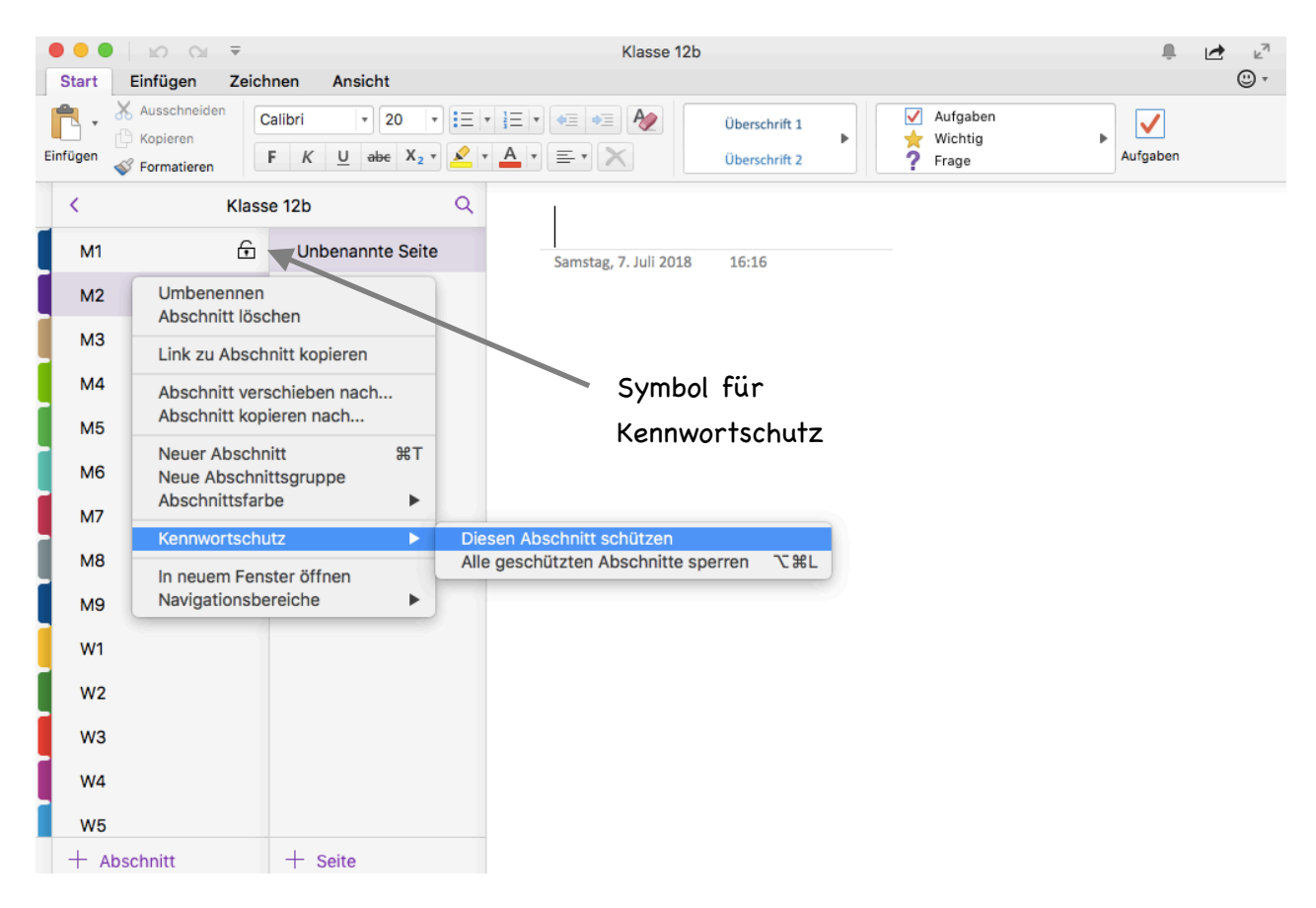

#### **4. Schritt: Die Korrektur**

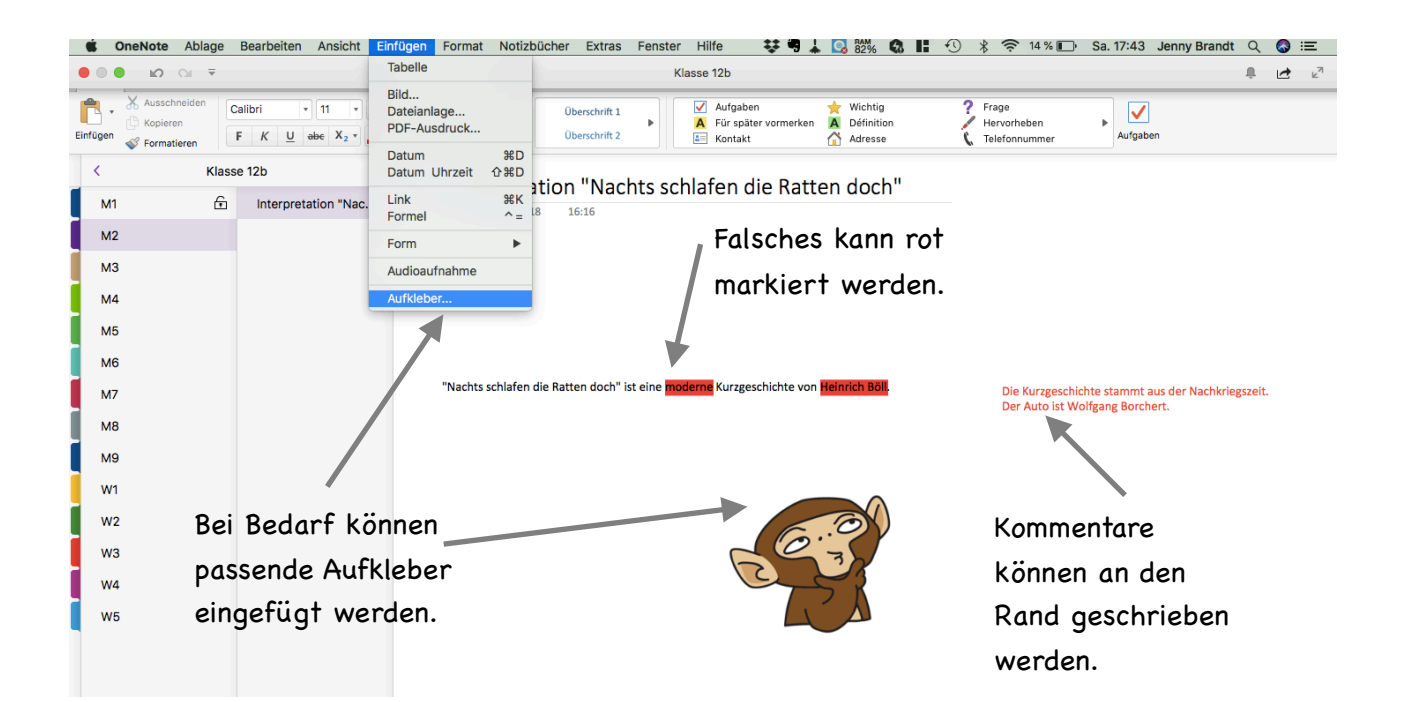

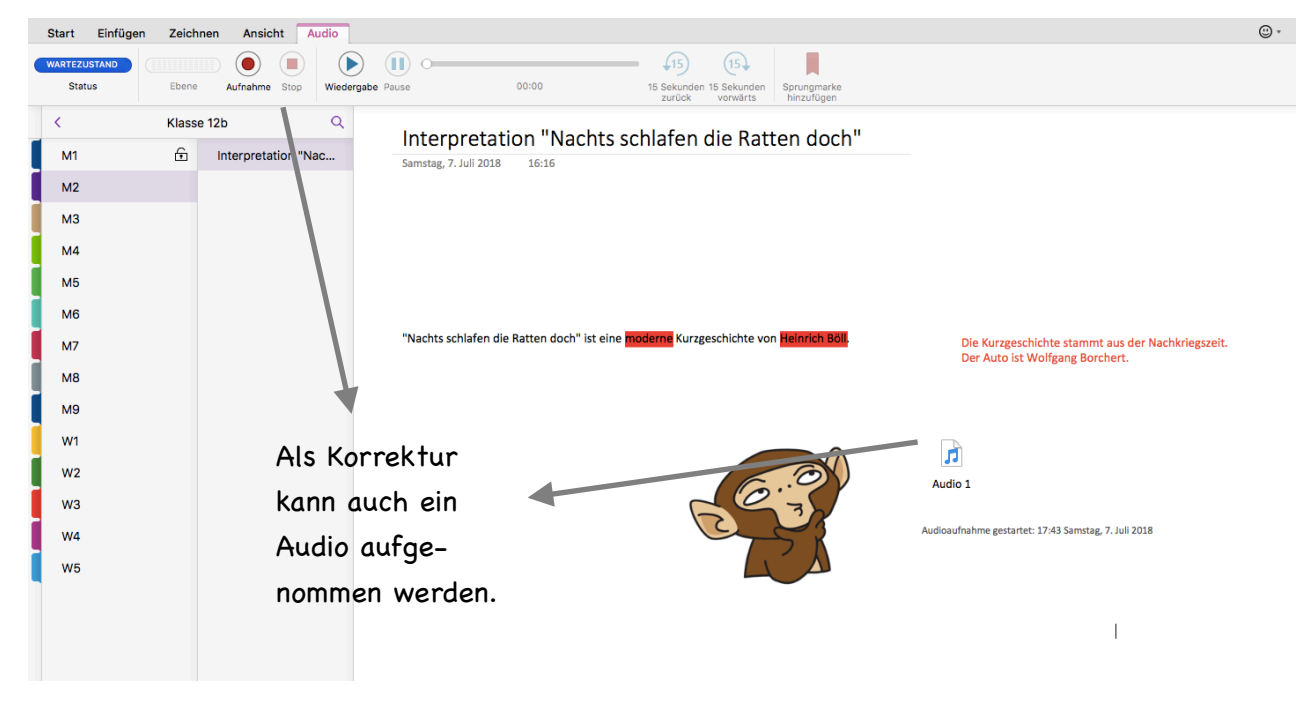

**Achtung**

Es muss "Link zum Kopieren und Bearbeiten zum Notizbuch kopieren" gewählt werden, damit SchülerInnen selbst Inhalte einfügen können.

#### <span id="page-2-2"></span>**Tipp**

Statt den Link z.B. zum Abschreiben an die Tafel zu schreiben, kann er auch in einen QR-Code[1](#page-2-0) umgewandelt werden und auf ein Arbeitsblatt oder in einem Elternbrief abgedruckt werden. Dieser kann dann gescannt werden. So entfällt die lästige Eingabe vieler Zeichen.

Die Schüler sollten am besten den Link im Browser speichern oder den Tab anheften. So können sie schneller darauf zugreifen.

Das Einrichten der Kennwörter ist wichtig, damit sichergestellt werden kann, dass der/die SchülerIn nur Zugriff auf seinen/ihren Abschnitt hat. So kann Missbrauch/Veränderungen an anderen Schülerarbeiten verhindert werden. Kennwörter in verschiedener Stärke und Länge kann ma[n](#page-2-1) sich selbst ausdenken oder kostenlos auf Webseiten<sup>[2](#page-2-1)</sup> erstellen. Das Kennwort muss jedem Schüler einzeln mitgeteilt werden; der Lehrer bzw. die Lehrerin muss sich die Kennwörter separat notieren, damit er/sie Zugriff auf die Abschnitte jedes Schülers hat.

#### <span id="page-2-3"></span>**Wichtig**

Damit die Schüler auf das Notizbuch zugreifen können, ist es nicht(!) notwendig, dass sie einen Account besitzen oder OneNote installiert haben. Durch den Link wird über den Browser (Anbieter egal) auf das freigegebene Notizbuch zugegriffen.

<span id="page-2-0"></span>[<sup>1</sup>](#page-2-2) Kostenlos können QR-Codes beispielsweise über www.grcode-generator.de erstellt werden.

<span id="page-2-1"></span>beispielsweise [www.dashlane.com/de/features/password-generator](http://www.dashlane.com/de/features/password-generator) [2](#page-2-3)

*\*Hiermit weise ich aus wettbewerbsrechtlichen Gründen darauf hin, dass die in diesem Handout enthaltenden Produktempfehlung auf meinen persönlichen Erfahrungen und meiner subjektiven Sichtweise gründen. So gibt es mit Sicherheit vergleichbare Produkte und andere Anbieter.*